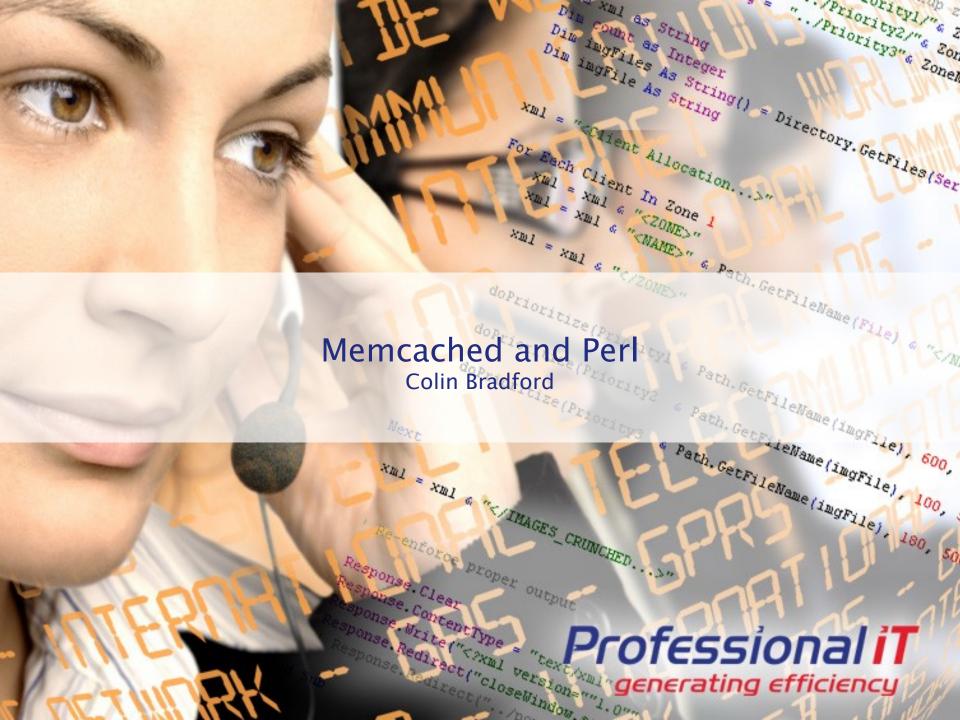

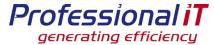

# Agenda

- What is memcached
- Example Uses
- Deployment
- Gotchas

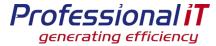

#### What is memcached

- In-memory cache daemon
- Simple operations:
  - set(key, data, expiry time)
  - get(key)
  - . . . plus some others

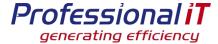

### Key features

- Client based key distribution to multiple servers
  - Servers do not need to communicate with each other
- Server written in C, runs on most Unix platforms
- Very fast (all operations in O(1))
- Simple text based network protocol

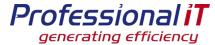

# Accessing from Perl

```
use Cache::Memcached;
#Connect
my $cache = Cache::Memcached->new(servers => [ "10.0.0.1:11211",
   "10.0.0.2:11211" ]);
# Set some data - $data can be a ref, as long as Storable can nfreeze it
$cache->set($key, $data, 3600); # 1 hour expiry
# Get the data back
my $x = cache->get(key);
# or get multiple pieces simultaneously
my $hashref = $cache->get_multi($key1, $key2, $key3);
```

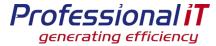

### Example uses

- **▶ LOVEFILM** 
  - Product data
  - Customer data
  - Editorial text

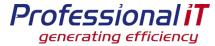

#### LOVEFILM: Product data

- Infrequently changing data
- Expensive to compute
  - multiple tables for actors, directors, related titles
- Frequently accessed
  - every page has at least one product
  - home page has 8
  - some pages have more than 30

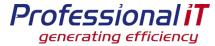

### Advantages of memcached

- Central store of product data
  - no duplication of data in memory on multiple servers
- Fast access to perl data structure
- Long expiry time (days)
  - product updates can be pushed to the central cache

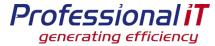

#### Customer data

- Store regularly used data
  - eg Customers rental list, account data
- Each page view may go to a different web server, so local caches have poor hit rate
- Updates to the cache data can be pushed to the central cache; a local cache would be stale
- Short expiry times only needed for the length of a visit

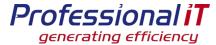

#### Editorial text

- Text on homepage can be edited by editorial team
- Central cache can be updated so long expiry times, but very quick updates
- Reduces database load

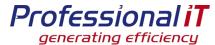

# **Deployment**

- "Typical" deployment puts memcached on web hosts, using spare memory
- Very low CPU, can run anywhere that has spare memory
- Client hashing algorithm determines server to use for a specific key

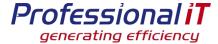

#### Gotchas

- Can't store undef
  - get returns undef on a miss, so you can't store that a key doesn't exist
- ▶ 1Mb limit (as standard) on objects
  - data size (once frozen) must be under 1Mb. ->set doesn't warn you if it's bigger
- Storable.pm problems with mixed 32/64bit environments
  - Older versions of Storable didn't cope with a mixed environment

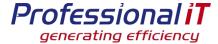

#### Gotchas

- A failed cache will timeout (eventually)
  - The timeout is configurable, but Cache::Memcached doesn't correctly mark servers that are down.
- Beware of the cost of computing data if the cache is down
  - A down cache will cause all data that it stores to be recalculated every time it's needed.
- Beware of context switches
  - Running memcached on web servers causes context switches between Apache and memcached
  - This slows page build times (measurably for LOVEFiLM)

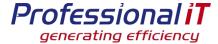

#### Gotchas

### "Stale Slab" problem

- memcached allocates a slab of memory as needed
- A slab holds a single size of object and are not reclaimed
- memcached eventually hits the configured limit of slabs
- If the size of your objects changes, memcached many not have the right number of slabs for that size of object - and the hit rate goes down

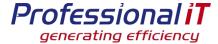

# **Tips**

- It's a cache it will lose data
  - so make sure you can recreate anything in the cache
- Think about and test cache failures
  - Maybe a main/standby method works better for a use case
- Monitor hit rates
  - track hit rates (ganglia), and investigate changes

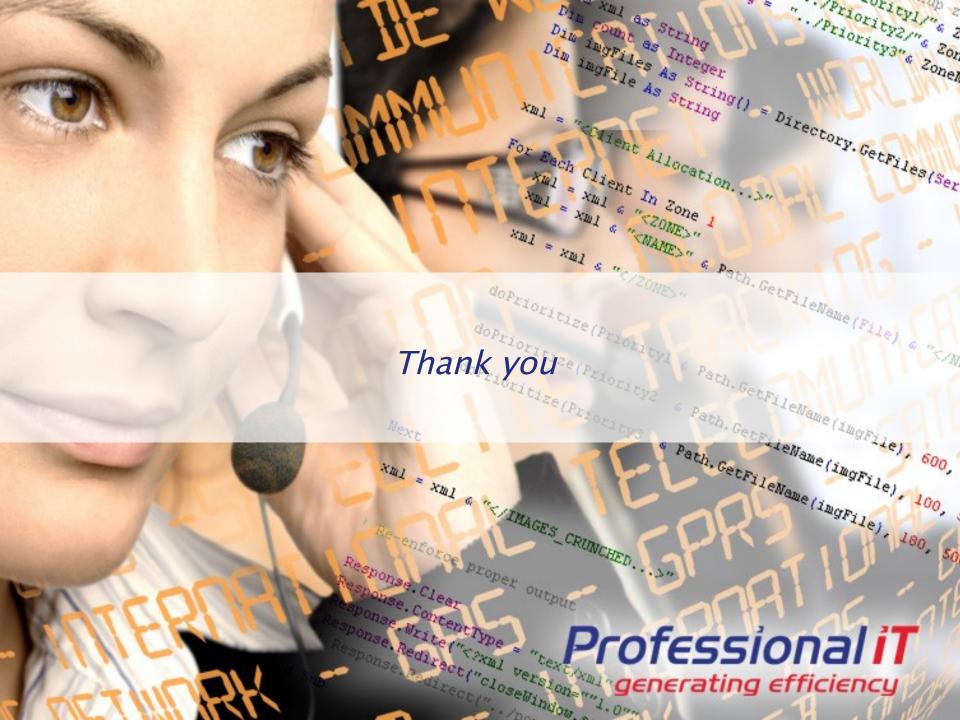